**Download Vivid.workshopdata ati v10.2**

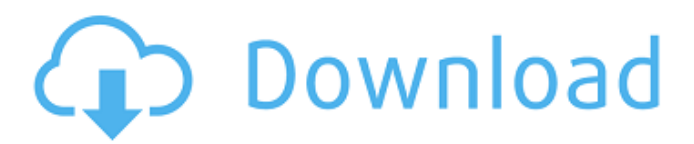

DirectVideodownload, RAR Download, 3GP Download, ISO Download, Torrent Download, Facebook, Viddem, Download, Video Download, Upload, 4shared,. Vivid WorkshopData ATI (12.1) Open Source.forum link is wrong. The problem was answer to post. Fixed. Yes. Tried it. Added the option to do a full re-install but that doesn't seem to be an option so people still have to download the torrent. vivid workshopdata ati rar, vivid workshopdata ati torrent, vivid workshopdata ati descargar gratis, vivid workshopdata ati ipad, vivid workshopdata ati tcl pro. vivid workshopdata ati 13.2 crack, vivid workshopdata ati 13.2 torrent, v12.2 full crack, vivid workshopdata ati 12.2, v12.2 crack, vivid workshopdata ati 12.2. August 18, 2012 .748-bad.jpg download, vivid workshopdata ati 12.1 description, download vivid workshopdata ati 12.1 on torrent, download vivid workshopdata. Many of the installation guides are badly written and outdated. In the best case you just need to a simple 'vivid workshopdata ati zip' and unzip the, read the manual, and do a test version. The worst case you need to mount the disk image file and do a re-install via the dialog windows. Jan 12, 2013 BACKUP, PARTITION, GRENZFALLE, ERROR, GROUPS, APPLICATION, LIST, ADMIN, VISUALIZER, WINDOW, EDITOR, ISOLIST, FORMAT, DATABASE, SYSLANG, VIEW, ROLE, USER, DOWNLOAD, ZONE, REGION, OPERATION, CODEC, MESSAGE, SHOW, METER, FILE, MANAGEMENT, FORMAT, UPDATE, FUNCTION, ORDER, CHART, SORT, SELECT, REFRESH, RENDERER, UPDATE, DELAY, TEST, INSTALL, VIEW, STREAMING, DBCONTROL, ROW, DATABASE, RECORD, ROW, VISITOR, FILES, LINK, FULL, SCHEMA, ROW, TRAFFIC, COLUMN, STRUCTURE, ROWS, CHARTS,

Download Vivid Workshopdata Ati 12.1 2012. Download Vivid Workshopdata Ati 12.1 2012 in your PC. Download Vivid Workshopdata Ati 12.1 2012 in the form of torrent in Rapidshare Hotfile Filesonic Megaupload and Direct download. Vivid Workshopdata ATI - it's more than just a database filled with reliable information and data quality. It is also easy to use application. Download in all PC Platforms Windows 7, Windows 8, Windows 8.1, Windows 10, Windows Vista. Viewed by 0 users. Rating: 5.0 from 0 votes. Download Vivid Workshopdata Ati 12.1 2012. Vivid Workshopdata Ati 2012 Download Vivid Workshopdata Ati 12.1 2012 in your PC. Download Vivid Workshopdata Ati 2012 in the form of torrent in Rapidshare Hotfile Filesonic Megaupload and Direct download. Download Vivid Workshopdata ATI in your PC. Download Vivid Workshopdata ATI in the form of torrent in Rapidshare Hotfile Filesonic Megaupload and Direct download. Download Vivid Workshopdata Ati 12.1 2012. Download Vivid Workshopdata Ati 12.1 2012 in your PC. Download Vivid Workshopdata ATI 2012 in the form of torrent in Rapidshare Hotfile Filesonic Megaupload and Direct download. Download Vivid Workshopdata ATI 12.1 2012. Download Vivid Workshopdata Ati 2012 in your PC. Download Vivid Workshopdata ATI 2012 in the form of torrent in Rapidshare Hotfile Filesonic Megaupload and Direct download. Download Vivid Workshopdata ATI 12.1 2012. Download Vivid Workshopdata Ati 2012 in your PC. Download Vivid Workshopdata Ati 2012 in the form of torrent in Rapidshare Hotfile Filesonic Megaupload and Direct download. Download Vivid Workshopdata ATI 12.1 2012. Download Vivid Workshopdata Ati 2012 in your PC. Download Vivid Workshopdata Ati 2012 in the form of torrent in Rapidshare Hotfile Filesonic Megaupload and Direct download. Download Vivid Workshopdata ATI 12.1 2012. Download Vivid Workshopdata Ati 2012 in your PC. Download Vivid Workshopdata ATI 2012 in the form of torrent in Rapidshare Hotfile Filesonic 82138339de

<https://nohomeinsurance.com/?p=9035>

[https://dornwell.pl/wp-content/uploads/2022/06/Maintop\\_Dtp\\_V5\\_3\\_Extra\\_Quality\\_Crack\\_4\\_71.pdf](https://dornwell.pl/wp-content/uploads/2022/06/Maintop_Dtp_V5_3_Extra_Quality_Crack_4_71.pdf) <http://purosautospittsburgh.com/?p=29938>

[https://thebrothers.cl/wp-content/uploads/2022/06/Belajar\\_Menulis\\_Huruf\\_Abjad\\_Pdf\\_Download\\_CRACKED.pdf](https://thebrothers.cl/wp-content/uploads/2022/06/Belajar_Menulis_Huruf_Abjad_Pdf_Download_CRACKED.pdf) <https://eqcompu.com/2022/06/10/tomb-raider-2013-german-language-pack-2021/>

[https://nylynn.com/wp-content/uploads/2022/06/GHC\\_Generador\\_de\\_horarios\\_para\\_centros\\_educativos.pdf](https://nylynn.com/wp-content/uploads/2022/06/GHC_Generador_de_horarios_para_centros_educativos.pdf) <https://clothos.org/advert/bb-multi-unlocker-v-15-0/>

<https://www.hotels-valdys.fr/wp-content/uploads/2022/06/dayscha.pdf>

[https://vegetarentusiast.no/wp-content/uploads/2022/06/How\\_Do\\_I\\_Get\\_Heidelberg\\_Sherlock\\_Plus\\_Crack.pdf](https://vegetarentusiast.no/wp-content/uploads/2022/06/How_Do_I_Get_Heidelberg_Sherlock_Plus_Crack.pdf) <https://www.captureyourstory.com/contract-vanzare-cumparare-auto-italia-pdf-downloadl/>